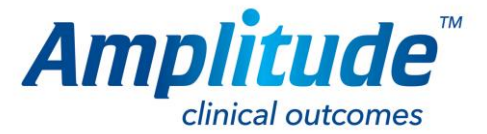

## How to add a delegate

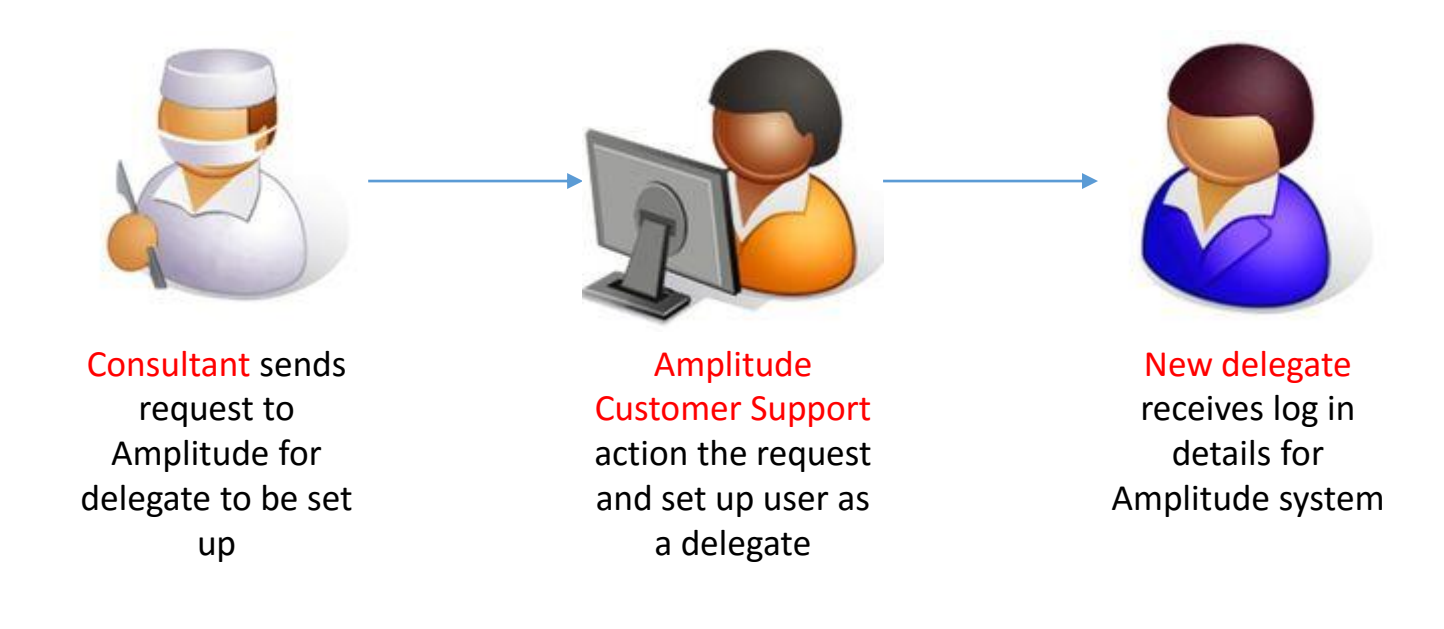